Міністерство освіти і науки України Донецький нацiональний технічний університет

# **Проектування циліндричного евольвентного зубчатого зачеплення**

Навчальний посібник до курсового проектування з теорії механізмів і машин

Донецьк –2002

## **ВСТУП**

Зубчасті передачі є важливою складовою частиною більшості сучасних машин і багатьох приладів. Тому велике значення має грамотне їх проектування.

Важливими станами проектування є геометричний синтез зубчатої передачі, тобто правильний вибір вихідних параметрів, які найкраще задовольняли б конкретні умови роботи передачі, а також геометричний розрахунок зубчатої передачі і перевірка якостей ії показників.

Виконання геометричного розрахунку вимагає значних затрат часу. Для скорочення цих затрат передбачається геометричні розрахунки проводити з використанням обчислювальної техніки. З метою оптимізації роботи студентів під час виконання курсового проекту у поданих методичних вказівках дається програма геометричного розрахунку для ПК на мові ТURBO-PASKAL з прикладом розрахунку.

## 1**. Геометричний розрахунок циліндричної прямозубої евольвентної передачі**

## **1.1. Загальні положення**

Основними вихідними даними при проектуванні зубчатих передач є розрахунковий модуль m в мм і числа зубів коліс  $z_1$  і  $z_2$ . Зубчате колесо з меншим числом зубів називають шестірнею, число зубів і всі геометричні параметри шестірні постачають індексом 1 . Усі параметри зубчатого колеса з більшим числом зубів постачають індексом 2. Нарізування коліс проводиться інструментом реєчного типу.

Параметри вихідного контура: коефіцієнт висоти головки  $h^*_{a}=1,0;$ коєфіціент радіального зазора  $c^* = 0.25$ ; кут профілю вихідного контура  $α=20^{\circ}$ .

Коефіцієнти зміщення вихідного контура для першого і другого коліс  $x_1$  і  $x_2$  вибираються залежно від чисел зубів коліс  $z_1$  і  $z_2$ . по [1], або з таблиці 1.1. При розрахунку геметричних параметрів зачеплення на ПК значення  $x_1$  і  $x_2$  вибираються з таблиці, що є в програмі.

Під час виконання всіх обчислень прийняти  $\pi$ =3,1416. Обчислення проводити з точністю до 0,001 мм. Значення тригонометричних функцій та інволют кутів брати з точністю, вказаною в таблиці 1.2. Рекомендується визначати спочатку параметри нульового зачеплення, підставляючи в приведені нижче формули **x2=х1=х∑=0**, а потім параметри зачеплення зі зміщенням. Порівняння тих і інших параметрів використовується для контролю правильності обчислень і дозволяє установити, яка мета і результати використання зачеплення зі зміщенням.

#### **1.2. Порядок розрахунку геометричних параметрів зачеплення**

Параметри, що не змінюються у результаті зміщення.

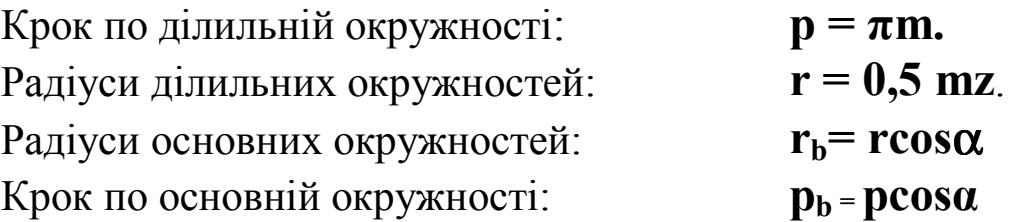

Параметри, які залежать від зміщення інструмента.

Кут зачеплення:

$$
\text{inv } \alpha_{\mathbf{w}} = \frac{2x_{\Sigma}}{z_{\Sigma}} \text{ tgc} + \text{inv}\alpha, \qquad (1.1)
$$

де **x<sup>∑</sup> = x**<sup>1</sup> **+ х<sup>2</sup>** - сумарний коефіцієнт зміщення;  $z_{\Sigma} = z_1 + z_2$  - сумарне число зубців;  $\overline{\mathbf{i}\mathbf{n}}\mathbf{v}\mathbf{\alpha} = \mathbf{i}\mathbf{n}\mathbf{v}$  20<sup> $\overline{\mathbf{0}} = 0.014904$ .</sup>

По **inv**α**<sup>w</sup>** значення α**<sup>w</sup>** береться із таблиці 1.2

При розрахунку параметрів зачеплення за програмою на ПК рівняння (1.1) вирішується методом ітерації. Для цього приймається початкове значення кута, з якого починається ітераційний цикл **α0=20<sup>0</sup> =π/9** і визначається перше значення кута зачеплення за рівнянням:

 $\alpha_w = \arctg (\alpha_o + \text{inv}\alpha_w).$ 

Знайдене значення **α<sup>w</sup>** порівнюється з початковим значенням:

 $\alpha_w$  -  $\alpha_0$  = **e**. Якщо значення е перевищує величину 0,00001 (прийнята точність розрахунку кута зачеплення в радіанах), то початковому значенню кута присвоюється значення-  $\alpha_0 = \alpha_w$  і ітераційний процес повторюється.

Радіуси початкових окружностей  $\mathbf{r_w} = \mathbf{0.5} \text{ m} \mathbf{z}$  $\cos \alpha_{\rm w}$ cos α α

Міжосева відстань  $\alpha_w = r_{w1} + r_{w2}$ 

Радіуси окружностей впадин  $r_f = m ( 0.5 z - h a^2 - c^2 + x)$ 

 Висота зуба визначається із умови, що в нерівнозміщенному і нульовому зачепленнях радіальний зазор дорівнює с \* m . Тоді

$$
\mathbf{h} = \mathbf{a}_{\mathbf{w}} - \mathbf{r}_{\mathbf{f1}} - \mathbf{r}_{\mathbf{f2}} - \mathbf{c}^* \mathbf{m}
$$

Радіуси окружностей вершин  $r_a = r_f + h$ Товщина зубців по ділильних окружностях

$$
S = m(0.5\pi + 2x \text{tga})
$$

|           | 11           |       | 12           |       |              | 13    | 14           |       |              | 15        | 16           |       |
|-----------|--------------|-------|--------------|-------|--------------|-------|--------------|-------|--------------|-----------|--------------|-------|
| $Z_1/Z_2$ | $X_{\Sigma}$ | $X_1$ | $X_{\Sigma}$ | $X_1$ | $X_{\Sigma}$ | $X_1$ | $X_{\Sigma}$ | $X_1$ | $X_{\Sigma}$ | $\rm X_1$ | $X_{\Sigma}$ | $X_1$ |
| 20        | 1,072        | 0,576 | 1,031        | 0,553 | 0,990        | 0,530 | 0,950        | 0,507 | 0,911        | 0,485     | 0,873        | 0,460 |
| 21        | 1,074        | 0,579 | 1,033        | 0,556 | 0,992        | 0,534 | 0,952        | 0,511 | 0,913        | 0,489     | 0,875        | 0,464 |
| 22        | 1,076        | 0,582 | 1,035        | 0,559 | 0,994        | 0,537 | 0,954        | 0,514 | 0,915        | 0,493     | 0,877        | 0,469 |
| 23        | 1,079        | 0,585 | 1,038        | 0,562 | 0,997        | 0,540 | 0,957        | 0,518 | 0,918        | 0,496     | 0,879        | 0,473 |
| 24        | 1,083        | 0,588 | 1,041        | 0,565 | 1,000        | 0,543 | 0,960        | 0,521 | 0,920        | 0,499     | 0,881        | 0,477 |
| 25        | 1,087        | 0,590 | 1,045        | 0,568 | 1,003        | 0,546 | 0,963        | 0,525 | 0,922        | 0,503     | 0,883        | 0,481 |
| 26        | 1,091        | 0,592 | 1,049        | 0,570 | 1,006        | 0,548 | 0,965        | 0,527 | 0,924        | 0,506     | 0,884        | 0,483 |
| 27        | 1,095        | 0,594 | 1,053        | 0,572 | 1,009        | 0,551 | 0,957        | 0,529 | 0,926        | 0,508     | 0,886        | 0,486 |
| 28        | 1,098        | 0,596 | 1,056        | 0,574 | 1,012        | 0,553 | 0,970        | 0,532 | 0,629        | 0,510     | 0,888        | 0,489 |
| 29        | 1,102        | 0,598 | 1,059        | 0,576 | 1,016        | 0,555 | 0,973        | 0,534 | 0,931        | 0,513     | 0,890        | 0,491 |
| 30        | 1,105        | 0,599 | 1,062        | 0,578 | 1,019        | 0,557 | 0,976        | 0,536 | 0,933        | 0,515     | 0,892        | 0,494 |
| 31        | 1,108        | 0,600 | 1,065        | 0,579 | 1,022        | 0,559 | 0,978        | 0,538 | 0,935        | 0,517     | 0,894        | 0,496 |
| 32        | 1,111        | 0,601 | 1,067        | 0,581 | 1,024        | 0,560 | 0,981        | 0,540 | 0,937        | 0,519     | 0,896        | 0,498 |
| 33        | 1,114        | 0,602 | 1,070        | 0,852 | 1,026        | 0,561 | 0,983        | 0,541 | 0,939        | 0,521     | 0,898        | 0,500 |
| 34        | 1,117        | 0,603 | 1,072        | 0,583 | 1,028        | 0,562 | 0,985        | 0,542 | 0,942        | 0,522     | 0,901        | 0,502 |
| 35        | 1,120        | 0,604 | 1,074        | 0,584 | 1,030        | 0,563 | 0,987        | 0,543 | 0,944        | 0,523     | 0,903        | 0,504 |
| 36        | 1,122        | 0,605 | 1,077        | 0,585 | 1,033        | 0,564 | 0,989        | 0,544 | 0,946        | 0,524     | 0,905        | 0,506 |
| 37        | 1,125        | 0,606 | 1,081        | 0,586 | 1,035        | 0,565 | 0,991        | 0,545 | 0,948        | 0,525     | 0,907        | 0,507 |
| 38        | 1,128        | 0,607 | 1,083        | 0,587 | 1,038        | 0,566 | 0,994        | 0,546 | 0,951        | 0,526     | 0,909        | 0,508 |
| 39        | 1,131        | 0,607 | 1,086        | 0,588 | 1,041        | 0,567 | 0,996        | 0,547 | 0,953        | 0,527     | 0,911        | 0,509 |
| 40        | 1,134        | 0,608 | 1,089        | 0,589 | 1,044        | 0,568 | 0,999        | 0,548 | 0,955        | 0,528     | 0,913        | 0,510 |
| 42        | 1,140        | 0,609 | 1,094        | 0,590 | 1,048        | 0,569 | 1,003        | 0,550 | 0,959        | 0,530     | 0,917        | 0,512 |
| 44        | 1,146        | 0,610 | 1,099        | 0,591 | 1,053        | 0,570 | 1,008        | 0,551 | 0,964        | 0,532     | 0,921        | 0,514 |
| 46        | 1,152        | 0,611 | 1,105        | 0,592 | 1,059        | 0,571 | 1,012        | 0,552 | 0,968        | 0,533     | 0,924        | 0,516 |
| 48        | 1,158        | 0,611 | 1,111        | 0,593 | 1,065        | 0,572 | 1,018        | 0,553 | 0,973        | 0,534     | 0,928        | 0,517 |
| 50        | 1,164        | 0,612 | 1,117        | 0,593 | 1,070        | 0,573 | 1,023        | 0,554 | 0,977        | 0,535     | 0,932        | 0,518 |
| 52        | 1,170        | 0,612 | 1,122        | 0,593 | 1,075        | 0,573 | 1,028        | 0,554 | 0,981        | 0,535     | 0,936        | 0,518 |
| 54        | 1,176        | 0,612 | 1,127        | 0,593 | 1,080        | 0,573 | 1,033        | 0,554 | 0,985        | 0,535     | 0,941        | 0,518 |
| 56        | 1,182        | 0,612 | 1,132        | 0,593 | 1,085        | 0,573 | 1,037        | 0,554 | 0,990        | 0,535     | 0,945        | 0,518 |
| 58        | 1,188        | 0,612 | 1,138        | 0,593 | 1,090        | 0,573 | 1,041        | 0,554 | 0,995        | 0,535     | 0,950        | 0,519 |
| 60        | 1,194        | 0,613 | 1,144        | 0,593 | 1,095        | 0,574 | 1,046        | 0,555 | 0,999        | 0,536     | 0,955        | 0,519 |

Таблиця 1.1 Значення коефіцієнта зміщення для розрахунку геометрії неравнозміщеного зачеплення.

| Хви<br>ЛИ-<br>НИ | 20          | 21           | 22           | 23           | 24                             | 25           | 26                    | 27           | 28                                                                                                    | 29                                                                                                    | 30           | 31           |
|------------------|-------------|--------------|--------------|--------------|--------------------------------|--------------|-----------------------|--------------|----------------------------------------------------------------------------------------------------|----------------------------------------------------------------------------------------------------|--------------|--------------|
| $\theta$         |             |              |              |              |                                |              |                       |              |                                                                                                    | $0.014904 \times 0.017345 \times 0.020054 \times 0.023049 \times 0.026350 \times 0.029975 \times 0.033947 \times 0.038287 \times 0.043017 \times 0.0481644 \times 0.053751 \times 0.059809$ |              |              |
| $\overline{2}$   | 982         | 431          | 149          | 154          |                                |              | 465 0,030102 0,034086 | 438          | 187                                                                                                    | 343                                                                                                    |              | 946 0,060019 |
| 4                | 0,015059    | 517          | 244          | 259          | 581                            | 229          | 225                   | 590          | 347                                                                                                    |                                                                                                    | 522 0,054140 | 230          |
| 6                | 137         | 603          | 340          | 365          | 697                            | 357          | 364                   | 742          | 513                                                                                                    | 702                                                                                                    | 336          | 441          |
| $8\,$            | 215         | 690          | 436          | 471          | 814                            | 484          | 504                   | 894          | 679                                                                                                    | 883                                                                                                    | 531          | 653          |
| 10               | 293         | 777          | 533          | 577          | 931                            | 613          |                       | 644 0,039047 | 845                                                                                                    | 0.049064                                                                                                    | 728          | 866          |
| 12               |             | 372 0,017865 | 629          |              | 684 0,027048 0,030741 0,034785 |              |                       |              | 201 0,044012                                                                                                    | 245                                                                                                    |              | 924 0,061079 |
| 14               | 0.015451    | 952          | 726          | 791          | 166                            | 870          | 926                   | 355          | 180                                                                                                    |                                                                                                    | 427 0,055122 | 292          |
| 16               |             | 530 0,018040 | 824          | 899          |                                |              | 284 0,031000 0,035067 | 509          | 348                                                                                                    | 609                                                                                                    | 320          | 507          |
| 18               | 609         | 129          |              | 921 0.024006 | 402                            | 130          | 209                   | 664          | 516                                                                                                    | 792                                                                                                    | 518          | 721          |
| 20               | 689         |              | 217 0,021019 | 114.         | 521                            | 200          | 352                   | 819          | 685                                                                                                    | 976                                                                                                    | 717          | 937          |
| 22               | 769         | 306          |              |              | 118 0.024223 0.027640 0.031390 |              | 494                   | 974          | 855                                                                                                    | 0,050160                                                                                                    |              | 916 0,062153 |
| 24               | 850         | 395          | 217          | 332          | 760                            | 521          |                       |              | 637 0,040131 0,045024                                                                                                    |                                                                                                    | 344 0,056116 | 369          |
| 26               |             | 930 0,018485 | 316          | 441          | 880                            | 653          | 781                   | 287          | 195                                                                                                    | 529                                                                                                    | 317          | 586          |
| 28               | 0.016011    | 575          | 415          |              | 550 0.028000                   | 784          | 925                   | 444          | 366                                                                                                    | 715                                                                                                    | 518          | 804          |
| 30               | 092         | 665          | 514          | 660          | 121                            |              | 917 0,036069          | 602          | 537                                                                                                    | 901                                                                                                    |              | 720 0.063022 |
| 32               | 174         | 755          | 614          | 770          |                                | 242 0,032049 | 214                   | 759          | 709                                                                                                    | 0,051087                                                                                                    | 922          | 241          |
| 34               | 255         | 846          | 715          | 881          | 363                            | 182          | 395                   | 918          | 881                                                                                                    |                                                                                                    | 274 0,057124 | 460          |
| 36               | 337         | 937          | 815          | 992          | 485                            | 315          |                       |              | 505 0,041076 0.046054                                                                                                    | 462                                                                                                    | 328          | 680          |
| 38               |             | 420 0,019028 |              | 916 0.025102 | 607                            | 449          | 651                   | 236          | 227                                                                                                    | 650                                                                                                    | 531          | 901          |
|                  | 40 0,016502 |              | 120 0,022018 | 214          | 729                            | 583          | 798                   | 395          | 400                                                                                                    | 838                                                                                                    |              | 736 0,064122 |
| .42              | 585         | 212          | 119          | 326          | 852                            | 718          | 945                   | 556          | 575                                                                                                    | 0,052027                                                                                                    | 940          | 343          |
| 44               | 669         | 304          | 221          | 439          | 976                            |              | 853 0,037092          | 716          | 749                                                                                                    |                                                                                                    | 217 0,058146 | 565          |
| 46               | 752         | 397          | 324          |              | 551 0,029099                   | 988          | 240                   | 877          | 924                                                                                                    | 407                                                                                                    | 352          | 788          |
| 48               |             | 836 0,019490 | 426          | 664          |                                | 223 0,033124 |                       |              | 388 0,042039 0.047100                                                                                                    | 597                                                                                                    |              | 558 0,065012 |
| 50               | 920         | 583          | 529          | 778          | 348                            | 260          | 537                   | 201          | 276                                                                                                    | 788                                                                                                    | 765          | 236          |
| 52               | 0,017004    |              |              |              | 676 0,022633 0,025891 0,029472 | 397          | 686                   | 363          | 452                                                                                                    | 980                                                                                                    | 973          | 460          |
| 54               | 089         | 770          |              | 736 0,026005 | 598                            | 534          | 835                   | 526          | 630                                                                                                    | 0,053172 0,059181                                                                                                    |              | 685          |
| 56               | 174         | 864          | 840          | 120          | 723                            | 671          | 985                   | 689          | 807                                                                                                    | 365                                                                                                    | 390          | 911          |
| 58               | 259         | 959          | 944          | 235          | 849                            |              | 809 0,038136          | 853          | 9855                                                                                                    | 558                                                                                                    |              | 599 0,066137 |
| 60               |             |              |              |              |                                |              |                       |              | $0,017345 \mid 0,020054 \mid 0,023049 \mid 0,026350 \mid 0,029975 \mid 0,033947 \mid 0,038287 \mid 0,043017 \mid 0,048164 \mid$ | 0,053751                                                                                                    | 809          | 364          |

Таблиця 1.2 Значення евольвентної функції

## Продовження таблиці 1.2

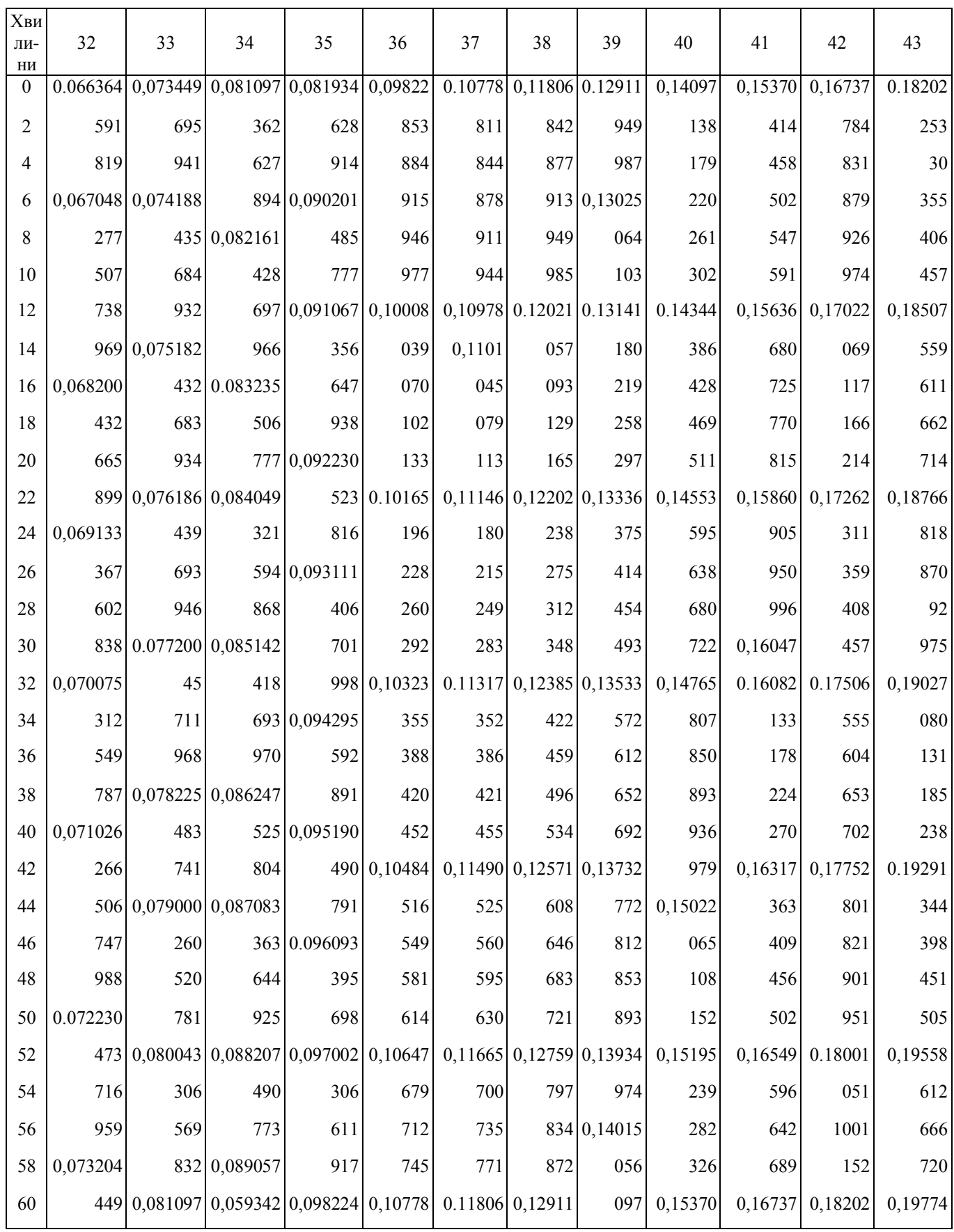

Усі нижчеперелічені параметри обчислюються тільки для зачеплення зі зміщенням.

Товщини зубців по основних окружностях

$$
s_b=2r_b\left(\frac{s}{2r}+inv\alpha\right)
$$

Товщини зубців по початкових окружностях

$$
s_w = 2r_w \left( \frac{s}{2r} + inv\alpha - inv\alpha_w \right)
$$

Крок по початковій окружності  $\mathbf{p_w} = \mathbf{p}$ *αW α* cos cos

Перевірити, чи виконується рівність  $s_{w1} + s_{w2} = p_w$ 

Допустимі розходження **Δ** ≤ **0,02 мм.**

Товщини зубців по окружностях вершин

$$
s_a=2r_a\left(\frac{s}{2r}+inv\alpha-inv\alpha_a\right)
$$

Кути профілю на окружностях вершин  $\alpha$  в визначаються за формулою

$$
\cos\alpha_a = \frac{r_b}{r_a} \Rightarrow \alpha_a
$$

Значення  $inv\alpha_a$  береться по таблиці 1.2, або визначається за формулою:

## $\mathbf{i}$ **nv** $\mathbf{a}_a = \mathbf{t}$ **g** $\mathbf{a}_a - \mathbf{a}_a$

Коефіцієнт перекриття

$$
\varepsilon = \frac{\sqrt{r_{a_1}^2 - r_{b_1}^2} + \sqrt{r_{a_2}^2 - r_{b_2}^2} - a_w \sin a_w
$$

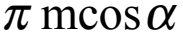

Примітемо, що як видно з рисунка 1.1  $\sqrt{r_{a_1}^2 - r_{b_1}^2}$  $r_{a_1}^2 - r_{b_1}^2 = N_1B_1 = \rho_{a_1}$ радіус кривизни евольвенти в точці В<sub>1</sub>,  $\sqrt{r_{a_2}^2 - r_b^2}$  $r_{a_2}^2 - r_{b_2}^2 = N_2B_2 = \rho_{a2}$  . paдіус кривизни евольвенти колеса в точці В2 **;**

 $a_w \sin \alpha_w = N_1 N_2$  – довжина лінії зачеплення. Ці величини використуються в перевірках якості зачеплення. Результати обчислення заносяться в таблицю 1.3.

Таблиця 1.3. Розрахункові параметри нерівнозміщенного зачеплення

| Тип за-   | $Z_1$ | $Z_2$ | m <sub>1</sub> | p  | $p_b$ | $r_1$ | r <sub>2</sub> | $r_{b1}$ | $r_{b2}$ | $X_1$ | $X_2$ | $\alpha_{\rm w}$ | $r_{\rm w1}$ | $r_{\rm w2}$ |
|-----------|-------|-------|----------------|----|-------|-------|----------------|----------|----------|-------|-------|------------------|--------------|--------------|
| чеплен-   |       |       | MM             | MM | MM    | MM    | MM             | MM       | MM       |       |       | град             | MM           | MM           |
| <b>RH</b> |       |       |                |    |       |       |                |          |          |       |       |                  |              |              |
| Нульове   |       |       |                |    |       |       |                |          |          |       |       |                  |              |              |
|           |       |       |                |    |       |       |                |          |          |       |       |                  |              |              |
| Нерів-    |       |       |                |    |       |       |                |          |          |       |       |                  |              |              |
| HOCM1-    |       |       |                |    |       |       |                |          |          |       |       |                  |              |              |
| щенне     |       |       |                |    |       |       |                |          |          |       |       |                  |              |              |

#### Продовження таблиці 1.3

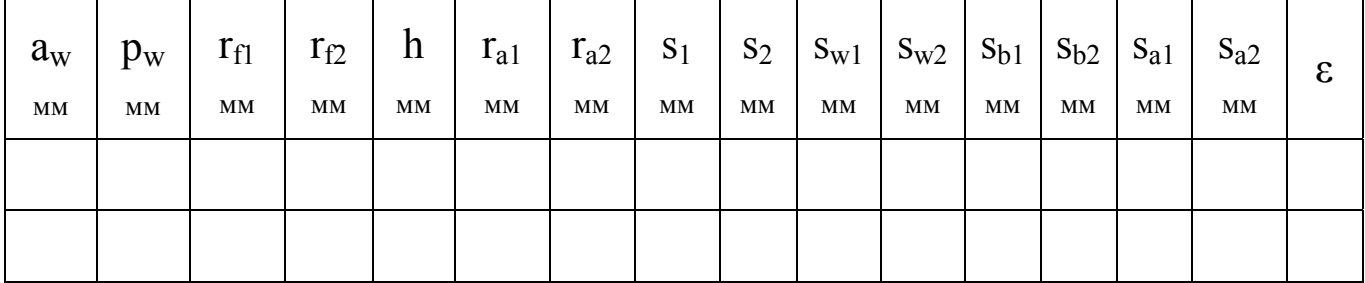

#### **1.3. Перевірка якості зубів**

Перевірка на незагострення.

Вважаючи, що робочі поверхні зубців проектованих коліс піддані термообробці, пред'являємо наступні вимоги до їх товщини по окружності вершин.

$$
S_a \geq 0.4 \, \text{m}
$$

Перевірка на відсутність підрізування.

Зуб вважається підрізаним, якщо в процесі нарізування зрізується частина евольвенти у ніжки зуба. При нарізанні рейкою немає підрізування зуба, якщо траєкторія точки А проходить не вище точки N, тоб то, якщо РК≥РM ( рисунок 1.2).

```
PM=h^*_{a}m - xm;PK = NP \sin \alpha = r \sin^2 \alpha;r\sin^2\alpha \geq m(h^*_{a} - x);0,5z sin<sup>2</sup>\alpha \ge h^*_{a} - x.
```
#### **1.4. Перевірка якості зачеплення**

Перевірка на відсутність інтерференції.

Зубці повинні контактувати тільки евольвентними частинами профілів. Інтерференцією називається таке явище в зачепленні, коли евольвента одного колеса працює з викружкою ( галтеллю) зуба другого колеса.

Евольвентна частина профілю утворюється прямолінійним профілем інструмента. Мінімальний радіус кривизни евольвентного профілю зуба колеса, отриманий при нарізуванні рейкою (рисунок.1.2):

$$
\rho_{\min} = NB = NP - PB.
$$

Так як

$$
\mathbf{NP} = \mathbf{0.5} \mathbf{m} \mathbf{z} \sin \alpha, \qquad \mathbf{BP} = \frac{MP}{\sin \alpha} = \frac{(\mathbf{h}_a^* - \mathbf{x}) \cdot \mathbf{m}}{\sin \alpha},
$$
  
to  $\rho \min = \mathbf{m}(\mathbf{0.5} \mathbf{z} \sin \alpha - \frac{\mathbf{h}_a^* - \mathbf{x}}{\sin \alpha}).$ 

При зачепленні двох коліс активний профіль зуба першого колеса розміщується від вершини зуба до точки  $B_2$  ( рисунок1.1). Весь активний профіль повинен бути евольвентним. Тому радіус кривизни активного профіл. в точці  $B_2$ - відрізок  $N_1B_2$  повинен бути не меньше  $\rho_{\text{min1}}$ . Отже інтерференціі між зубцями колеса і викружками зубців шестерні не буде, якщо **N1B2** ≥ ρ**min1**.

$$
N_1B_2 = N_1N_2 - B_2N_2 = N_1N_2 - \sqrt{r_{a_2}^2 - r_{b_2}^2} = N_1N_2 - \rho_{a2} ,
$$
  

$$
N_1N_2 - \rho_{a2} \ge m(0.5z_1 \sin \alpha - \frac{h_a^* - x_1}{\sin \alpha})
$$

Аналогічно інтерференція між зубцями шестерні і викружками зубців колеса відсутня, якщо **B1N2** ≥ ρ**min2**, тобто

$$
N_1N_2-\rho_{a1}/m(0,5z_2\sin\alpha-\frac{h_a^*-x_2}{\sin\alpha})
$$

Коефіцієнт перекриття.

Для забезпечення плавності зачеплення коефіцієнт перекриття для силових передач приймається **ε**<sup>≥</sup> 1,15.

Коефіцієнти питомих ковзань.

Коефіцієнт питомих ковзань на профілі зуба кожного колеса.

$$
V_1 = 1 - \frac{\rho_2 z_1}{\rho_1 z_2}; \qquad V_2 = 1 - \frac{\rho_1 z_2}{\rho_2 z_1},
$$

де  $\rho_1$  і  $\rho_2$  – радіуси кривизни евольвент у точці контакту. Одним із критеріїв якості зачеплення є величини коефіцієнтів питомих ковзань, при вході зубів у зачеплення і при виході з нього. У момент входу зубців у зачеплення ( точка  $B_2$ , рисунок 1.1).

$$
\rho_{a2} = B_2 N_2 = \sqrt{r_{a_2}^2 - r_{b_2}^2};
$$
  $\rho_{H1} = B_2 N_1 = N_1 N_2 - \rho_{a2}$ 

У момент виходу із зачеплення (точка  $B_1$ , рисунок 1.1).

$$
\rho_{a_1} = N_1 B_1 = \sqrt{r_{a_1}^2 - r_{b_b}^2}
$$
,  $\rho_{a_2} = N_1 N_2 - \rho_{a_1}$ 

Тоді граничні значення коефіцієнтів питомих ковзань:

на ніжці зуба 1-го колеса 
$$
V_{H1} = 1 - \frac{z_1 \rho_{a2}}{z_2 \cdot \rho_{H1}}
$$
;

на головці зуба 2-го колеса 
$$
V_{a2} = 1 - \frac{z_2 \cdot \rho_{H1}}{z_1 \cdot \rho_{a2}}
$$
;

на ніжці зуба 2-го колеса 
$$
V_{H2} = 1 - \frac{z_2 \cdot \rho_{a1}}{z_1 \cdot \rho_{H2}}
$$
;  
на головці зуба 1-го колеса  $V_{a1} = 1 - \frac{z_1 \cdot \rho_{H2}}{z_2 \cdot \rho_{a1}}$ ;

#### **1.5. Обчислення контрольних розмірів, які проставляються на кресленні**

Товщина зуба по постійній хорді Sc і віддаль від окружності верщин до постійної хорди  $\overline{h}_c$ :

$$
\overline{S}_c = S\cos^2\alpha
$$
  

$$
\overline{h}_c = r_a - r - 0,25S\sin 2\alpha
$$

Довжина загальної нормалі:

$$
\mathbf{W} = \mathbf{P}_{\mathbf{b}} \mathbf{n} + \mathbf{S}_{\mathbf{b}},
$$

де n - число кроків (впадин), що захоплюються скобою, визначається із умови: скоба повинна торкатися зубів близько ділильного циліндра: n=z/9. Якщо n виходить дробним, то , береться ціла частина цьго дробу.

## **2. Розробка алгоритму і програми геометричного розрахунку зачеплення на мові TURBO-PASKAL**

## **2.1. Опис алгоритму геометричного розрахунку прямозубого евольвентного зчеплення на ПК:**

- початок програми;
- опис констант:  $h_a^*, c^*, \alpha, e, d[L_i], i]$  таблиця значень  $x_1$  і  $x_2$ (трьохмірний масив);
- $-$  введення вихідних даних: z<sub>1</sub>,z<sub>2</sub>, m, β=O
- введення початкових коефіцієнтів зміщення, рівних нулю. Визначення індексов коефіцієнтов зміщення для нерівнозміщенного зчеплення;
- організація циклу;
- визначення inva. Присвоєння початкового значення куту  $a_w$ ;
- визначення проміжного значення  $a_w$ , яке представляється перемінною в b[i];
- порівняння різниці  $b[i] \alpha_w[i]$  з даною точністю обчислювани;
- присвоєння  $\alpha_w$  значення проміжного кута зчеплення в b[i];
- розрахунок геметричних параметрів зчеплення;
- вибір із таблиці коефіцієнтів зміщення;
- присвоєння перемінним X111 і X222 значень коефіцієнтов зміщення для нерівнозміщенного зчеплення, а перемінним X11 і X22 значень – для нульового зчеплення;
- підготовка до друку;
- виведення вихідних даних, результатів розрахунку на друк у вигляді таблиці;
- присвоення перемінним X1 і X2 значень перемінних X11 і X22 ;
- організація циклу;
- виведення назви зчеплення;
- перевірка на незагострення 1-го колеса;
- виведення результатів перевірки;
- перевірка на незагострення 2-го колеса;
- виведення результатів перевірки;
- перевірка на непідрізування 1-го колеса;
- виведення результатів перевірки;
- перевірка на інтерференцію зубців2-го колеса з викружками зубців 1-го колеса;
- виведення результатів перевірки;
- перевірка на інтерференцію зубців 1-го колеса з викружками зубців2-го колеса
- виведення результатів перевірки;
- присвоення перемінним X1 і X2 значень перемінних X11 і X22 ;
- кінець

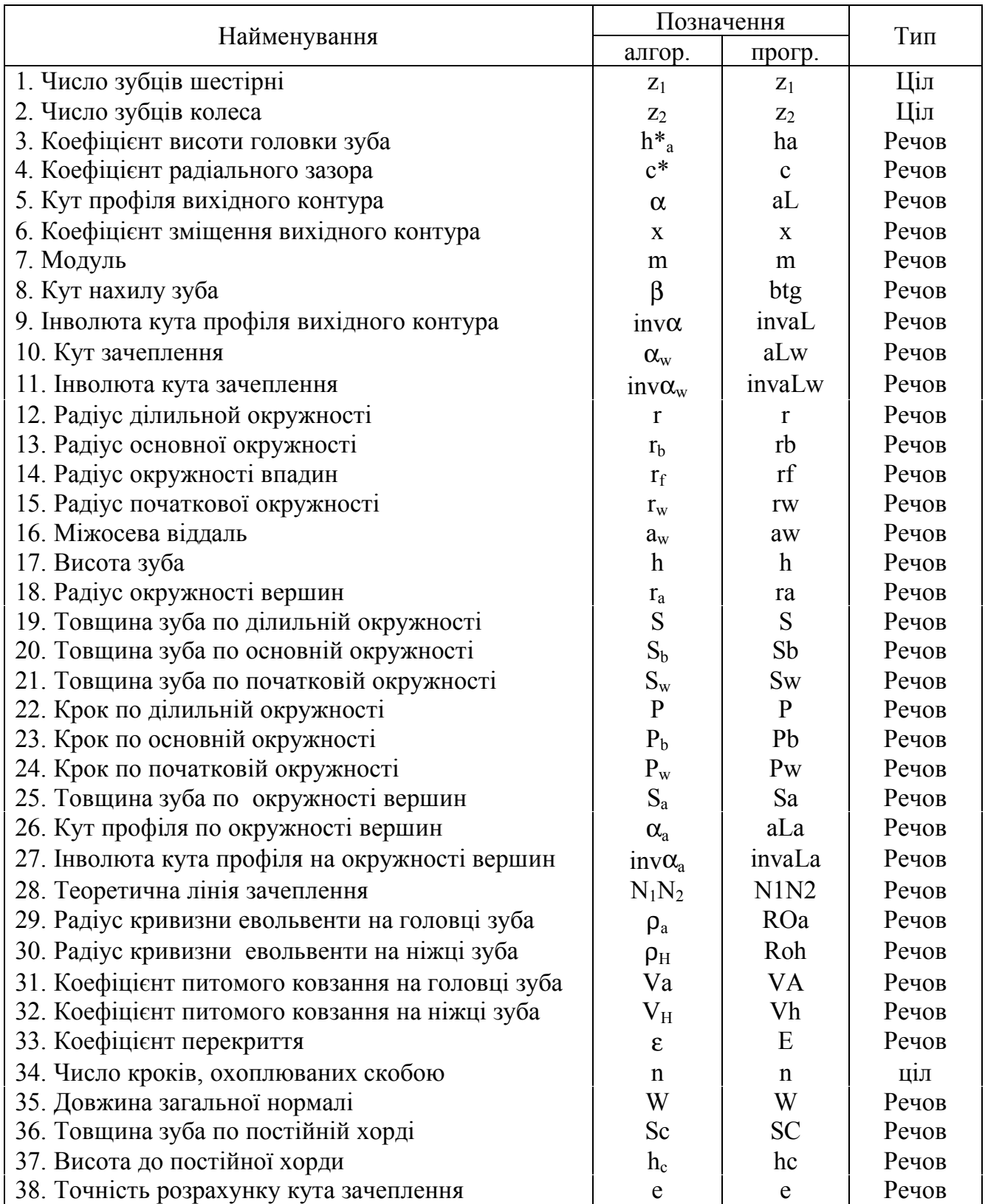

## Таблиця 2.1. Параметри використовувані в програмі

## **2.2 Программа розрахунку геометрії зачеплення прямозубих евольвентних коліс**

Program GeometrPZ;

Uses printer; (\*\*\*\*\*\*\*\*\*\*\*\*\*\*\*\*\*\*\*\*\*\*\*\*\*\*\*\*\*\*\*\*\*\*\*\*\*\*) (\*Програма розрахунку геометрії зачеплення\*) (\* прямозубих евольвентних коліс \*) Label Ml; Const ha=1; c=0.25; al=0.34907; е=0.00001; d: array  $[1..41,1..6,1..2]$  of real = (((1.072,0.576),(1.031,0.553),(0.990,0.530),(0.950,0.507),(0.911,0.485),(0.873,0.460)),  $((1.076, 0.579), (1.033, 0.556), (0.992, 0.534), (0.592, 0.511), (0.913, 0.489), (0.875, 0.464)),$  $((1.076, 0.582), (1.035, 0.559), (0.994, 0.537), (0.954, 0.514), (0.915, 0.493), (0.877, 0.469)),$  $((1.079, 0.585), (1.038, 0.562), (0.997, 0.540), (0.957, 0.518), (0.918, 0.496), (0.879, 0.473)),$  $((1.083, 0.588), (1.041, 0.565), (1.000, 0.543), (0.960, 0.521), (0.920, 0.499), (0.881, 0.477)),$  $((1.087, 0.590), (1.045, 0.568), (1.003, 0.546), (0.963, 0.525), (0.922, 0.503), (0.883, 0.481)),$  $((1.091.0.592),(1.049.0.570),(1.006.0.548),(0.965.0.527),(0.924.0.506),(0.884.0.483))$  $((1.095, 0.594), (1.053, 0.572), (1.009, 0.551), (0.967, 0.529), (0.926, 0.508), (0.886, 0.486)),$  $((1.098, 0.596), (1.056, 0.574), (1.012, 0.553), (0.970, 0.532), (0.929, 0.510), (0.888, 0.489)),$  $((1.102, 0.598), (1.059, 0.576), (1.016, 0.555), (0.973, 0.534), (0.931, 0.513), (0.890, 0.491)),$  $((1.105, 0.599), (1.062, 0.578), (1.019, 0.557), (0.976, 0.536), (0.933, 0.515), (0.892, 0.494)),$  $((1.108,0.600),(1.065,0.579),(1.022,0.559),(0.978,0.538),(0.935,0.517),(0.894,0.496)).$  $((1,111,0.601),(1.067,0.580),(1.024,0.560),(0.981,0.540),(0.937,0.519),(0.896,0.498))$  $((1.114, 0.602), (1.070, 0.581), (1.026, 0.561), (0.983, 0.541), (0.939, 0.521), (0.898, 0.500)),$  $((1.117,0.603),(1.072,0.582),(1.028,0.562),(0.985,0.542),(0.942,0.522),(0.901,0.502))$  $((1.120, 0.604), (1.074, 0.583), (1.030, 0.563), (0.987, 0.543), (0.944, 0.523), (0.903, 0.504)),$  $((1.122.0.605),(1.077.0.584),(1.033.0.564),(0.989.0.544),(0.946.0.524),(0.905.0.506)).$  $((1.125,0.606),(1.081,0.585),(1.035,0.565),(0.991,0.545),(0.948,0.525),(0.907,0.507)),$ 

 $((1.128,0.607),(1.083,0.586),(1.038,0.566),(0.994,0.546),(0.951,0.526),(0.909,0.508)),$  $((1.131,0.607),(1.086,0.587),(1.041,0.567),(0.996,0.547),(0.953,0.527),(0.911,0.509)),$  $((1.134, 0.608), (1.089, 0.588), (1.044, 0.568), (0.999, 0.548), (0.955, 0.528), (0.913, 0.510)),$  $((1.137.0.608),(1.091.0.588),(1.046.0.568),(1.001.0.549),(0.957.0.529),(0.915.0.511)).$  $((1.140, 0.609), (1.094, 0.589), (1.048, 0.569), (1.003, 0.550), (0.959, 0.530), (0.917, 0.512)),$  $((1.143, 0.609), (1.096, 0.589), (1.050, 0.569), (1.005, 0.550), (0.961, 0.531), (0.919, 0.513)),$  $((1.146, 0.610), (1.099, 0.590), (1.053, 0.570), (1.008, 0.551), (0.964, 0.532), (0.921, 0.514)),$  $((1.149, 0.610), (1.102, 0.590), (1.056, 0.570), (1.010, 0.551), (0.966, 0.532), (0.923, 0.515)),$  $((1.152, 0.61!), (1.105, 0.591), (1.059, 0.57!), (1.013, 0.552), (0.968, 0.533), (0.924, 0.516)),$  $((1.155,0.611),(1.108,0.591),(1.062,0.571),(1.015,0.552),(0.970,0.533),(0.926,0.516)),$  $((1.158, 0.611), (1.111, 0.592), (1.065, 0.572), (1.018, 0.553), (0.973, 0.534), (0.928, 0.517)),$  $((1.161, 0.611), (i. 114, 0.592), (1.067, 0.572), (1.020, 0.553), (0.975, 0.534), (0.930, 0.517)),$  $((1.164, 0.612), (1.117, 0.593), (1.070, 0.573), (1.023, 0.554), (0.977, 0.535), (0.932, 0.518)),$  $((1.167, 0.612), (1.119, 0.593), (1.072, 0.573), (1.025, 0.554), (0.979, 0.535), (0.934, 0.518)),$  $((1.170, 0.612), (1.122, 0.593), (1.075, 0.573), (1.028, 0.554), (0.981, 0.535), (0.936, 0.518)),$  $((1.173, 0.612), (1.124, 0.593), (1.077, 0.573), (1.030, 0.554), (0.983, 0.535), (0.938, 0.518)),$  $((1.176, 0.612), (1.127, 0.593), (1.080, 0.573), (1.033, 0.554), (0.985, 0.535), (0.941, 0.518)),$  $((1.179, 0.612), (1.129, 0.593), (1.082, 0.573), (1.035, 0.554), (0.987, 0.535), (0.943, 0.518)),$  $((1.182, 0.612), (1.132, 0.593), (1.085, 0.573), (1.037, 0.554), (0.990, 0.535), (0.945, 0.518)),$  $((1.185,0.612),(1.135,0.593),(1.087,0.573),(1.039,0.554),(0.992,0.535),(0.947,0.518)),$  $((1.188, 0.612), (1.138, 0.593), (1.090, 0.573), (1.041, 0.554), (0.995, 0.535), (0.950, 0.519)),$  $((1.191, 0.612), (1.141, 0.593), (1.092, 0.573), (1.043, 0.554), (0.997, 0.535), (0.952, 0.519)),$  $((1.194.0.613),(1.144.0.593),(1.095.0.574),(1.046.0.555),(0.999.0.536),(0.955.0.519))$ 

```
Var
sal,w1,w2,vh1,vh2,va1,va2,sa2,invala1,roh1,roh2,invala2,b,s1,s2,sb1,sb2,sw1,ala1,al
a2,sw2,rwl,
  aw,hcl,hc2,scl,sc2,eps,n1n2,rw2,rfl,rf2,h,ra1,ra2,pw,roa1,roa2,invalw,alw:array
[1..2] of real;
i,j,l,s:integer;x,m,z1,z2,inval,rl,r2,rb1,rb2,x111,х222,х11,х22,х1,x2,P,Pb,nl,n2:real;
 lubl,lub2,lub3,lub:real;
 z:string[l];
Function arccos(x:real):real;
  begin
   arccos:=Pi/2\arctan(x/sqrt(1-sqr(x)))end;
BEGIN
 Writeln ('Введiть вихідні дані m,z1,z2');
 read (m,z1,z2);
 1:=trunc(z2-19);
 i:=true(z-10);x!:=0; x2:=0;for i=l to 2 do
 begin
 inval:=sin(al)/cos(al)-al;
 invalw[i]=2*(xI+x2)/(zI+z2)*sin(al)/cos(al)+inval;alw[i]:=al;
M!:b[i]:=arctan(alw[i]+invalw[i]);
 if(b[i]-alw[i])>ethen
 begin alw[i]:=b[i]; goto Ml end
 else
 {Геометричні параметри коліс і зачеплення}
 rl:=m*zl/2; r2:=m*z2/2; rbl:=rl*cos(al); rb2:=r2*cos(al);
 rfl [i] := m*(z]/2-ha-c+x 1); rf2[i] := m*(z)/2-ha-c+x2);
 rwl[i]:=rl *cos(al)/cos(alw[i]); rw2[i]:=r2*cos(al)/cos(alwpD;
 aw[i]:=rwl[i]+rw2[i]; h[i]:=aw{i]-rf1[i]-rf2[i]-c*m; ral[i]:=rfl[i]+h[i];
ra2[i]=rf2[i]+h[i];S1[i] := m*(Pi/2+2*x1*sin(al)/cos(al));S2[i] := m*(Pi/2+2*x2*sin(al)/cos(al));
 Sb1[i]:=2*rb1*(S1[i]/(2*rl)+inv4];
 Sb2[i]:=2*rb2*(S2[i]/(2*r2)+inva]:
 Sw1[i]:=2*rwl[i]*(S1[i]/(2*rl)+inval-invalw[i]);
 Sw2[i]:=2*rw2[i]*(S2[i]/(2*r2)+inval-invalw[i]);
 x:=rb1/ra1[i];ala1[i]:=arccos(x);x:=rb2/ra2[i];ala2[i]:=arccos(x);invalal [i]:=sin(ala 1 [i])/cos(alal [i])-alal [i];
 invala2[i]:=sin(ala2[i])/cos(ala2[i])-ala2[i];
 Sal[i]=2*ral[i]*(S1[i]/(2*rl)+inval-inval[i];
```

```
Sa2[i]=2*ra2[i]*(S2[i]/(2*r2)+inval-invala2[i]);P:=Pi^*ni; Pb:=P^*cos(al); PW[i]:=Sw[I]+Sw2[i];{Теоретична лінія зачеплення}
 NlN2[1]=aw[i]*sin(alw[i]);{Радіуси кривизни евольвент}
 Roa 1 [i]: =sqrt(sqr(ra1[i])-sqr(rb 1));
 Roa 2H:=sqrt(sqr(ra2[i])-sqr(rb2));
 Roh l[i]:=NlN2[i]-Roa2[i];Roh2H:=NlN2[i]-Roal[i];
 {Коефіцієнти питомих ковзань}
 \text{Va } I[i] := I - zI^* \text{Roh2}[i]/(z2^* \text{Roal}[i]);\text{Va2}[i] := I - z2^* \text{Roh}[i]/(zI^* \text{Roa2}[i]);
 Vh l[i]:= 1-zl *Roa2[i]/(z2*Rohl [i]); Vh2[i]:= l-z2*Roal [i]/(zl *Roh2[i]);
 {Коефіцієнти перекриття}
 Eps[i] := (Roa[i] + Roa2[i] - NIN2[i])/Pb;{Контролюючі параметри}
 nl:=trunc(zl/9); n2:=trunc(z2/9);
 Wl[i]:=Pb*nl+SbI[i];W2[i]:=Pb*n2+Sb2[i];
 \text{ScI}[i]:=SI[i]*\text{sqr}(\cos(\text{al}));\text{Sc2}[i]:=SI[i]*\text{sqr}(\cos(\text{al}));
 hcl[i]:=ral[i]-rl-Sl[i]*sin(2*al)/4;
 hc2[i]:=ra2[i]-r2-S2[i]*sin(2*al)/4;
 xl:=d[i,2];
 x2:=d[1j,1]-x1;s=1;if i=s then
 IF X1=0 THEN begin
 WRITELN ('Укомп'ютері нема для цих зубців коеф. зміщення ');
 writeln (введіть своє зміщення "сумарне і X1 "або нулі');
 read(xl,x2);
       end;
 x11:=x1; x222:=x2:
 end;
 x1!:=0; x22:=0;writeln ('Увімкніть принтер, вставте лист.');
 writeln ('Вставте шрифт ELITE і натисніть ON LINE!!!!');
 writeln ('А потім натисніть "ENTER".......');
 readln(z);readln(z);writeln (lst,":6,' -------------------------------------');
writeln (lst,":6," | РЕЗУЛЬТАТИ РОЗРАХУНКУ |');
writeln (lst,":6,' --------------------------------------');
writeln (lst,":6," -------------------------');
writeln (lst,":6,' | Вихідні дані |');
writeln (lst,":6,' -------------------------------------------');
writeln (lst,":6,' | ha* | с* | al | е | m | zl | z2 | xl | x2 ');
                    writeln (later and later and later and later and later and later and later and later and later \sum_{i=1}^nwriteln (lst,":6,' | ',":1,ha:1,":2,'|',c:4:2,":1,'|',":1,al:5:3,":1,'|',e:7:5,":1,'|',":1,m:4:2,":1,
\|',":1,zl:2:0,":1,'|',":1,z2:2:0,":1,'|',":1,x11:6:3,":1,'|',":1,x22:6:3,":2,'|');
writeln (lst,":6,' ------------------------------------------------------');
```
writeln(lst,":6,'|',":1,ha:1,":2,'|',c:4:2,":1,'|',":1,al:5:3,":1,'|'.e:7:5,":1,'|',":1,m:4:2,": 1,'|',":1,zl :2:0,":1,'|',":1,z2:2:0,":1,'|',": 1,x 1:6:3,":1,'|',":1,x2:6:3,":2,'|<sup>1</sup>); writeln(lst,":6,' ----------------------------------------------------'); writeln (lst,":2,' ----------------------------------------------------'); writeln (lst,":2,' | Геометричі параметри коліс і зачеплення a'); writeln (lst,":2,'—-——————————.—————————•); writeln (lst,":2,'| Тип зчеп-1 P | Pb |  $r1$  |  $r2$  |rbl |rb2 | alw ! rwl |rw2 |'); writeln (lst,":2,'| лення.  $| \cdot | \cdot | \cdot | \cdot | \cdot | \cdot |$ ); writeln (lst,":2,' | ','Нульове.',":3,'a',p:6:3,'a',pb:6:3,'a',rl:6:3,'a',r2:6:3,'|',гbl:6:3,<sup>'</sup>a',  $rb2:6:3$ ,'a',alw[l]\*(180/pi):6:3,a,rwl[l]:6:3; ',rw2[l]:6:3,'a'); writeln (kt<sup>^</sup>!2,<sup>5</sup>T,•Неравнозмі-','|',p:6:3,'a',pb:6:3,'a',гl:6:3,'|',г2:6:3,'a',rbl:6:3,'a', rb2:6:3.'aa.alw[2](180/pi),'a'.rw2[2]:6:3;'a'rw2[2]:6:3,'a'); writeln (lst,":2,'a','щене. ','a',":6,'a',":6,'a',":6,'a',":6,'a',":6,'a',":6,'a',":6,'a',":6,'a',":6,'a'); writeln (lst,":2,'-------------------------------------------------------------------'); writeln (lst,":2,'|' Тип зачеп-1 aw | Pw | rfl a rf2 | h | ral | ra2 | Sl | S2 | '); writeln (alst,":2,'S лення. a a a a a a a a); writeln (lst,":2,' ----------------------------------------------------------------' ); writeln (lst,":2,'a','Нульове.',":3,'a',aW[l]:6:2,'a',PW[l]:6:3,'a',RFl[l]:6:3,'a',rf2[l]:6:3,'a', h[1],:6:3,'a', ral[l]:6:3,'a',ra2[l]:6:3;'a',sl[l]:6:3,'a',s2[l]:6:3,'a'); writeln  $(!st, "2,'|', 'Hepasho3Mi-)$  $', 'a', a'W[2]:6:2, 'a', PW[2]:6:3, 'a', RFI[2]:6:3, '', rf2[2]:6:3, '', h[2]:6:3, 'a',$ ral[2]:6:3;''a',гa2[2]:6:3,''a',sl[2]:6:3,' a',s2[2]:6:3,'a'); writeln  $(lst, "2,'a', 'llene)$ . ','a',":6,'a',":6,'a',":6,'a',":6,'a',":6,'a',":6,a'',":6,'a',":6,'a',":6,'a'); writeln (lst/':2' | Тип зачеп-а Swla Sw2 a Sbl a Sb2 a Sal a Sa2 a alal a ala2 a'); writeln (lst,":2,'i лення. a a a a a a a a'); writeln (lst,":2,'--------------------------------------------------------------'); writeln (lst,":2,'|','Нульове.',":3,<sup>'</sup>a,swl[l]:6:3,'a',sw2[l]:6:3,<sup>'</sup>a',sbl[l]:6:3,'a',sb2[l]:6:3,'a', sal[l]:6:3,'a',sa2[l]:6:3,'a',":3,alal[l]\*(180/pi):6:3,":4,'a',ala2[l]\*(180/pi):6:3,'a'); writeln (lst,":2, ---------------------------------------------------------------' ); writeln  $(lst," 2,'']$  'Неравнозмі $a'.swl[2]:6:3,a'.sw2[2]:6:3,a'sbl[2]:6:3,a',sb2[1]:6:3,a',$ sal[2]:6:3,'a',sa2[2]:6:3,'a',":3,alal[2]\*(180/pi):6:3,":4,'a',ala2[2]\*(180/pi):6:3,'a'); writeln(lst,":2,'a','щене. ','a',":6,'a',":6,'a',":6,'a',":6,'a',":6,'a',":6,'a',":6,'a',":6,'a',":6,'a'); writeln (lst,":2,' -----------------------------------------------------------------'); writeln (lst,":2,'!Тип зачеп-a Vhl a Vh2 a Roal a Roa2 a Rohl a Roh2 a Val a Va2a

 $E'a$ ;

writeln (lst,":2,'| лення. Aa a a a a a a'); writeln (lst,":2,' -----------------------------------------------------'); writeln  $("2, 'a', 'H$ улеьове.',":3,'a',vhl[l]:6:2,'a',vh2[l]:6:3,'a',roal[l]:6:'3,'a',roa2[l]:6:3,'a ', rohl[l]:6:3, 'a',roh2[1]:6:3, 'a',va1[1]:6:3, 'a',va2[1]:6:3, 'a',eps[1]:6:3,'a'); writeln (lst,":2,' ----------------------------------------------------------); writeln (lst,":2, 'a','Неравнозмі-', 'a',vhl[2]:6:2, 'a',vh2[2]:6:3, 'a',roal[2]:6:3,  $'a'.roa2[2]:6:3,'a',$ rohl[2]:6:3,'a',roh2[2]:6:3,'a',val[2]:6:3,'a',va2[2]:6:3,'a',eps[2]:6:3, 'a'); writeln (lst,":2;i',щенне. ','a',":6,'a',":6,'a',":6,'a',":6,'a',":6,'a',":6,'a',":6,'a',":6,'a',":6,'a'); writeln(lst,":2,' -------------------------------------------------------------'); writeln (lst,":2,'! Тип зачеп-a  $N1N2$  a invalal a invala2 a invalw a'); writeln  $(lst, "2, '!$  лення. a a a a a '); writeln (lst,":2,' ----------------------------------------------------------'); writeln (lst,":2,'a',' Hyльoвe.',":3,'a',":7,nln2[l]:6:3,":7,'a',":8,invalal[l]:5:3,":7,'a',":2,inval  $a2[1]:5:3,"2,'a',$ writeln (lst,":2,' -------------------------------------------------------------'); writeln (lst,":2, 'a Неравнозміa',":7,nln2[2]:6:3,":7, 'a',":8,invalal[2]:5:3,":7, 'a',":2,invala2[2]:5:3,":2, 'a', ":l,invalw[2]:8:6,":1, 'a'); writeln  $(lst, "2,'a$  щенне.  $a$  a a a a'); writeln (lst,":2,' -------------------------------------------------'); writeln ('Вставте новий лист і натисніть ON LINE'); writeln ('А потім натисніть "ENTER"........'); reaeln $(z)$ ; writehi (lst,":6,' --------------------------------------------'); writeln (lst,":6,' a Контролюючі параметри a'); writeln (lst,":6,' --------------------------------------------'); writeln (lst,":6,' a nl a n2 a wl a w2 a Scl a Sc2 a hcl a hc2 a'); writeln (lst,":6," ---------------------------------------------'); writeln (kt,":6,' 'a',": 1 ,nl:1:0,":2,'a',":1,n2:1:0,":2,'a',wl [l]:6:3,'a',w2[l]:6:3,'a',scl  $[1]:6:3, ":1,'a',$ sc2[l]:6:3,":l,'a',hcl[l]:6:3,'a'',hc2[l]:6:3,'a'); writeln (lst,":6,' -----------------------------------------------------'); writeln (lst,":6,' 'a',":1,nl:1:0,":2,'a',":1,n2:1:0,":2,'a',wl [2]:6:3,'a',w2[2]:6:3,'a',scl  $[2]:6:3,":1,'a', sc2[2]:6:3,":1,'a',hcl[2]:6:3,'a',hc2[2]:6:3,'a');$ writeln (lst,":6,' ------------------------------------------------------'); writeln  $(1st,'')$ 

 $x!:=x11:x2:=x22;$ 

fori:=l to 2 do begin

if i=l then writeln(lst,":29, Тип зачеплення: нульове.) else writeln(lst,":29, Тип зачеплення: неравнозміщене.<sup>2</sup>); if sa  $\left| \frac{1}{2} \right| = 0.4$ \*m then write (1st, ":2,'3y6 колеса 1 не загострений') else write (lst,":2,'3y6 колеса 1 заогстрений'); if sa2[i]>=0.4\*m then writehi (lst,":2,'3у6 колеса 2 не загострений') еlse writehi (lst,":2,'3y6 колеса 2 загострений');  $\text{lub}:=0.5\text{*}z\text{1*}\sin(\text{alw[i]})\text{*}\sin(\text{alw[i]})$ ; if ha-x  $1 \le$ lub then write (lst, ":2,'3уб колеса 1 не підрізаний')

else write  $(lst, "2, '3y6)$  колеса 1 підрізаний');

lub  $1 := 0.5 \times 2 \times \sin(\text{alw[i]}) \times \sin(\text{alw[i]})$ ;

```
if ha-x2\le=lubl then writehi (lst,":2,'3\frac{1}{3}уб колеса 2 не підрізаний')
      else writeln (lst,":2,'3y6 колеса 2 підрізаний');
```
 $lub2:=m*(0.5*z1*sin(al)-(ha-xl)/sin(al))$ ;

if roh  $\text{I}[i]$  >= $\text{Iub2}$ 

```
then writeln ('lst,":2, Ттерференція між зубцями колеса 2 і викружками',
```
'зубців колеса 1 ВІДСУТНЯ')

```
else writeln ('lst,":2, 'Ітерференція між зубцями колеса 2 і викружками',
'зубців колеса 1 Є');
```
then writeln ('lst,":2,'Ітерференція між зубцями колеса 1 і викружками',

else writeln ('lst,":2, 'Ітерференція між зубцями колеса 1 і викружками', 'зубців колеса 2 Є');

 $x1:=x111:x2:=x222$ 

```
 end;
```
END.

## **2.3. Інструкція для роботи з програмою ТMM\_.ЕХЕ**

Для роботи з програмою необхiдно вiдкрити файл TMM\_.EXE і натиснути ENTER. Програма завантажиться в опертивну пам'ять комп'ютера і почне своє виконання.

Робота з програмою TMM\_.EXE.

На екрані заставка – натиснути ENTER. Перейти на російський клавішею правий/лівий SHIFT (жовта рамка) або правим CTRL+SHIFT ( фіолетова рамка).

На екрані з'явиться меню, що складається із 5 рядків:

- перегляд результптів;
- розрахунок;
- введення данних;
- друк;
- вихід;

Вибрати пункт «Введення даних»- натиснути ENTER. У вікні «Введення даних» ввести:

- призвище ENTER;
- групу ENTER;
- значення модулю зачеплення (m,мм) ENTER;
- значення числа зубців 1-го колеса  $(z_1)$  ENTER;
- значення числа зубців 2-го колеса  $(z_2)$  ENTER;

На екрані - діалогове вікно «Дані правильні» «Так» - ENTER, якщо «ні»- ESC. Вибрати стрілками ( вверх-вниз) неправильне значення, клавіша ENTER очищає поле для введення нового значення. Набрати нове значення і знову ENTER. Якщо більше коректувати не треба, натиснути ESC .

Тепер "Данные верны?"-"Да"- ENTER.

Стрілками (вверх-вниз) вибрати пункт «розрахунок» - ENTER на екрані повідомлення «чекайте, іде розрахунок».

Після розрахунку вибрати пункт «Перегляд результатів» - ENTER На екрані чисте вікно «Перегляд результатів»- стрілку (вниз), у вікні з'являться результати розрахунку. Стрілка (вниз) перелистувати вперед, стрілки направо/наліво переміщення таблиці з результатами направо/наліво, ЕXC- вихід із перегляду і повернення в меню.

Перейти до друку. Вибрати стрілкою пункт "Друк" і Еnter.

На екрані меню для друку:

- друк титульного листа;
- друк результатів;
- вихід.

 Курсор стоїть на першому пункті меню, натиснути Еnter. Появляється діалогове віконце із запитом про готовність друкарського приладу. Підготувати принтер: заправити папір, ввімкнути його готовність (кнопка ON LINE на принтерi) і натиснути ЕNTER. На принтері розпечатається титульний лист і знову на екрані меню.

Вибрати другий пункт "Друк результатів" - ЕNTER. Знову запит на готовність принтера, заправити новий лист папіру - ЕNTER. Виводиться перший лист з результатами. На екрані повідомлення про друк. Після закінчення друку першого листа з результатами натиснути на ЕNTER. На екрані запит на готовність принтера,заправити новий лист папіру, натиснути на Еnter. Виводиться другий лист з результатами. На екрані повідомлення про друк. Після закінчення друку другого листа з результатами натиснути на ЕNTER.

Після друку – повернення в меню друку. Вихід із меню друку через третій рядок – "Вихід" ЕNTER.

Повертаємось в основне меню: Знову перевести курсор на "Вихід" - ЕNTER.. Кінець програм.

## **2.4 Приклад розрахунку**.

## Прізвище: Група:

## РЕЗУЛЬТАТИ РОЗРАХУНКУ

-----------------------------------------

 ---------------------------------------- ---------------------------------------

#### Вхідні данні

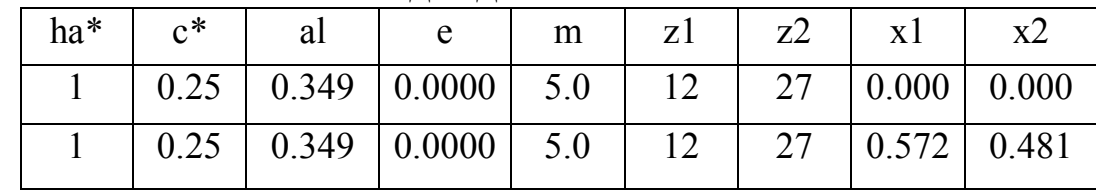

## Геометричні параметри колес і зачеплення

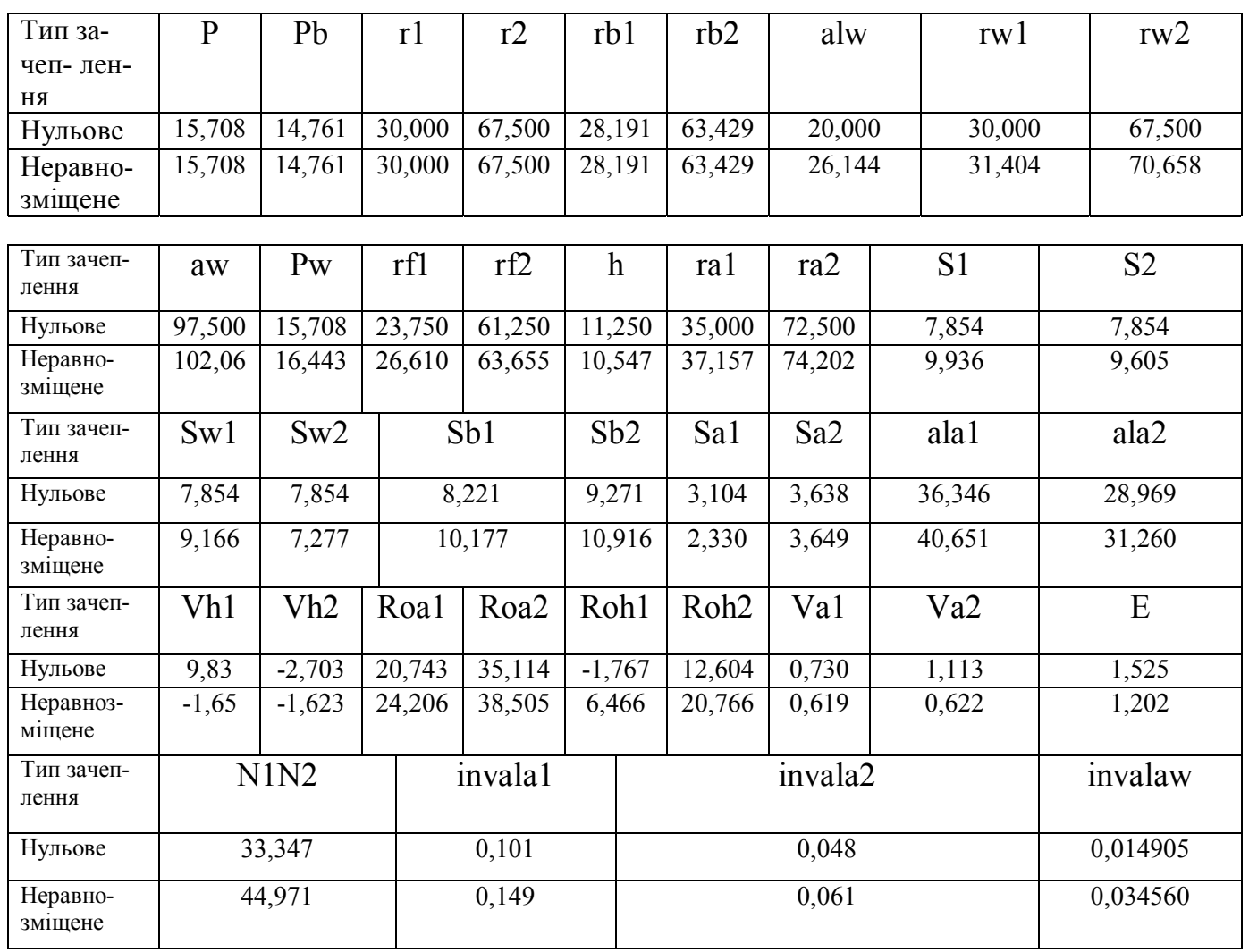

#### ------------------------------------ Контролюючі параметри

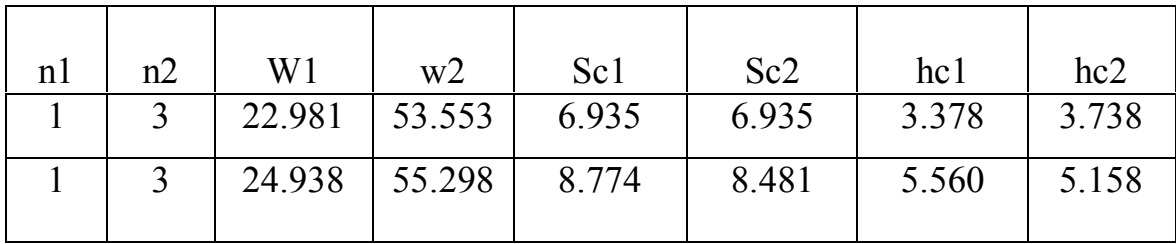

-----------------------------------

## Тип зачеплення: нульове.

Зуб колеса 1 не загострений Зуб колеса 2 не загострений Зуб колеса 1 підрізан Зуб колеса 2 не підрізан

Інтенференція між зубцями колеса 2 і викружками зубців колеса 1 ВІДСУТНЯ.

Інтенференція між зубцями колеса 1 і викружками зубців колеса 2 ВІДСУТНЯ

Тип зачеплення: неравнозміщене.

Зуб колеса 1 не загострений Зуб колеса 2 не загострений Зуб колеса 1 не підрізан Зуб колеса 2 не підрізан

Інтенференція між зубцями колеса 2 і викружками зубців колеса 1 ВІДСУТНЯ.

Інтенференція між зубцями колеса 1 і викружками зубців колеса 2 ВІДСУТНЯ

## **3. Креслення елементів зубчатого зачеплення**

Нерівнозміщене зачеплення будується за таким масштабом, щоб висота зуба на кресленні дорівнювала 40-50мм. Бажано,щоб вибраний масштаб був стандартним. З урахуванням прийнятого масштабу складається таблиця геометричних параметрів зачеплення.

Таблиця 3.1- Значення геометричних параметрів зачеплення

| Геом.<br>параметр | $r_1$ | r <sub>2</sub> | $r_{b1}$ | $r_{b2}$ | $r_{w1}$ | $r_{w2}$ | $\mathbf{a}_{\mathbf{w}}$ | $r_{a1}$ | $r_{a2}$ | $r_{f1}$ | $r_{f2}$ | h | p | S | $S_2$ |
|-------------------|-------|----------------|----------|----------|----------|----------|---------------------------|----------|----------|----------|----------|---|---|---|-------|
| Дійсне            |       |                |          |          |          |          |                           |          |          |          |          |   |   |   |       |
| значення,         |       |                |          |          |          |          |                           |          |          |          |          |   |   |   |       |
| MМ                |       |                |          |          |          |          |                           |          |          |          |          |   |   |   |       |
| На крес-          |       |                |          |          |          |          |                           |          |          |          |          |   |   |   |       |
| ленні, мм         |       |                |          |          |          |          |                           |          |          |          |          |   |   |   |       |

Побудова евольвентних профілів зубів виконується в такій послідовності (рис.3.1).

Проводимо лінію центрів,на якій відкладаємо міжосьову відстань **aw.** Проводимо початкові окружності радіусами **rw<sup>1</sup>** і **rw2,** які торкаются в полюсі зачеплення **P** , основні окружності радіусами **rb<sup>1</sup>** і **rb2** та лінію зачеплення, дотичну до основних окружностей, яка при правільній графічній побудові повинна пройти через полюс **P**. Проводимо перпендикуляри **O1N<sup>1</sup>** і **O2N2** з центрів **О1** і **О<sup>2</sup>** на лінію зачеплення. Контролюємо кут зачеплення: ∠*O*<sub>1</sub>*N*<sub>1</sub>*P* = ∠*O*<sub>2</sub>*N*<sub>2</sub>*P* =  $\alpha_w$ .

Будуємо евольвенти двох зубчастих коліс, що дотинаються в полюсі **Р.**

Для побудови евольвентного профілю зуба першого колеса відрізок теоретичної лінії зачеплення **N1P** ділимо на рівні частини ( в нашому випадку на 4 ). Ці відрізки відкладаємо по основній окружності першого колеса вправо і вліво від точки **N1**. Отримаємо точки **0,1,2,3,4,5,6,7**. Через ці точки, крім **0**, проводимо дотичні до основної окружності. На дотичній, що проведена через точку **<sup>1</sup>**, відкладаємо один відрізок, рівний **<sup>4</sup> 1 N1P**, на дотичній, що проведена через точку **2**, відкладаємо два відрізка,

рівних **<sup>4</sup> 1 N1P** і т.д. Виконавши аналогичні побудови на кожній з дотичних, отримаємо ряд точок. Крива, проведена через ці точки, є евольвентою зуба першого колеса, яка проходить через полюс **Р**.

Таким же способом будується евольвентний профіль зуба другого колеса, для чого використовується відрізок **PN2**, який треба розділити на 6-8 рівних частин, так як **z2>z<sup>1</sup>** і (**PN2**) > (**PN**1). Проводимо окружності вершин радіусами  $r_{a_1}$  та  $r_{a_2}$ , та окружності впадин радіусами  $r_{f_1}$ і  $r_{f_2}$ . Контролюємо висоту зуба **h**. Якщо  $r_f < r_b$ , то профіль ніжки зуба від основної окружності до окружності впадин окреслюється по радіальній прямій, що з'єднує початок евольвенти з центром колеса. Основа зуба кожного колеса сполучується з окружністю впадин радіусом

## $\rho = 0,25$ m.

Проводимо ділильні окружності радіусами **r<sup>1</sup>** і **r2**. Від кожної евольвенти відкладаємо по ділильній окружності  $\frac{S}{2}$ *s*<sup>і</sup> проводимо радіальну пряму – вісь симетрії зуба. По законам симетрії та за допомогою шаблона або лекала будуємо симетричний профіль зуба кожного колеса.

Для побудови осей симетрії сусідніх зубів використовуємо шаг по ділильній окружності **р**: відрізок, рівний  $\frac{P}{8}$ *<sup>p</sup>* відкладаємо від осі симетрії зуба 8 раз по ділильній окружності і через отриману точку проводимо радіальну пряму – вісь симетрії сусіднього зуба, будуємо 5-6 зубів на кожному колесі.

На кресленні проставляються обчислені значення параметрів: **p**, **r**,  $\mathbf{r}_w$ ,  $\mathbf{r}_b$ ,  $\mathbf{r}_a$ ,  $\mathbf{r}_f$ ,  $\alpha_w$ . Визначається активна частина лінії зачеплення **АВ** ( длина зачеплення ). Точки **А** і **В** – це точки перетину теоретичної лінії зачеплення **N1N2** з окружностями вершин.

Будуються робочі ділянки профілів зубів, для визначення яких з центра кожного колеса проводяться до евольвент дуги окружностей радіусами **О1А** та **О1В** – для першого колеса, і **О2А** та **О2В** – для другого колеса.

На активній частині лінії зачеплення **АВ** будуються зони двохпарного та однопарного зачеплення.

На теоретичній лінії зачеплення, яка виноситься, як показано на рис.3.1, будуються графіки коефіцієнтів питомих ковзань обчислених за таблицею 3.2.

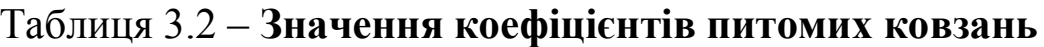

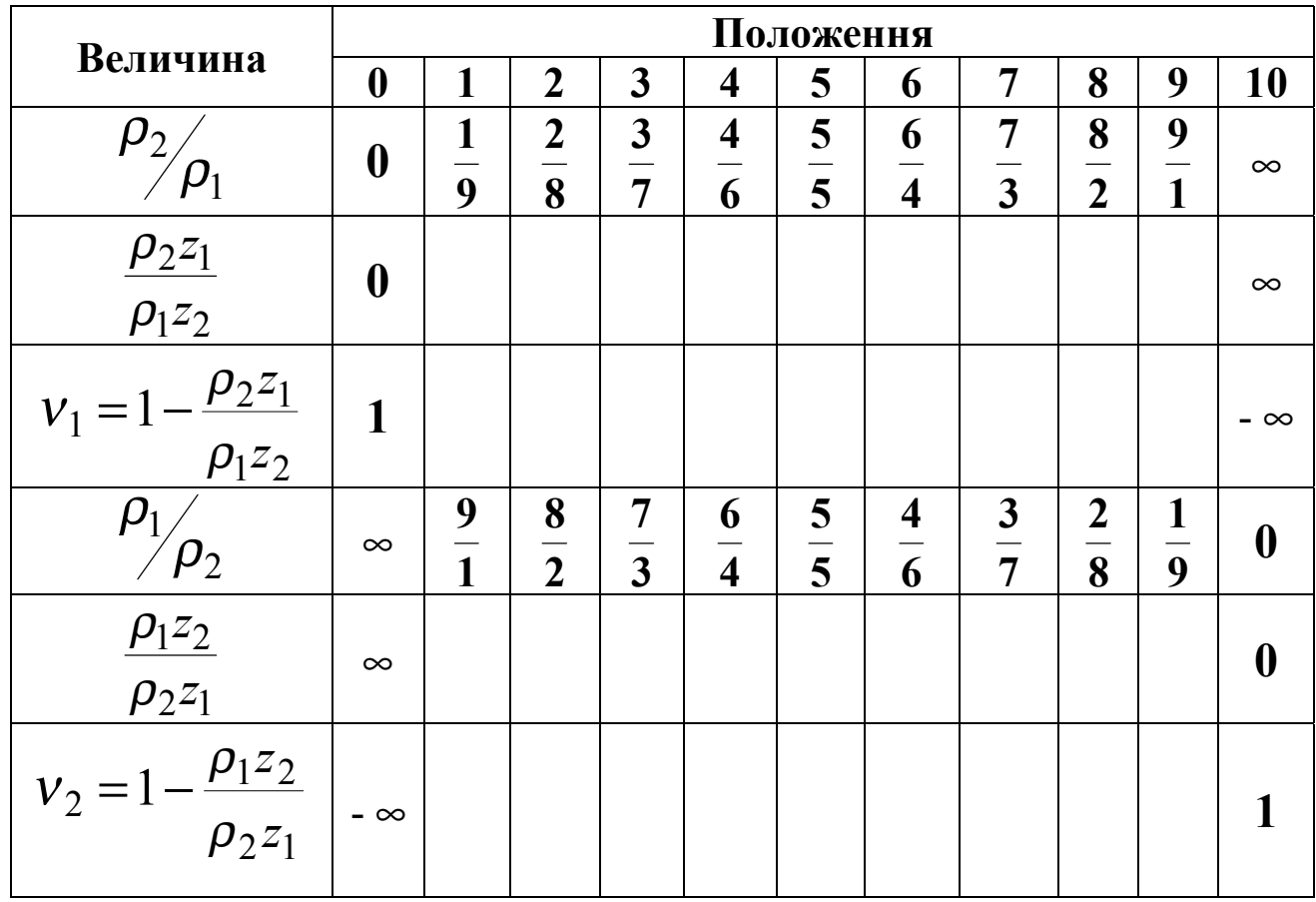

Для контролю правильності побудови порівнюємо параметри, получені обчисленням та кресленням.

Таблиця 3.3- Параметри, визначені аналітично та графично

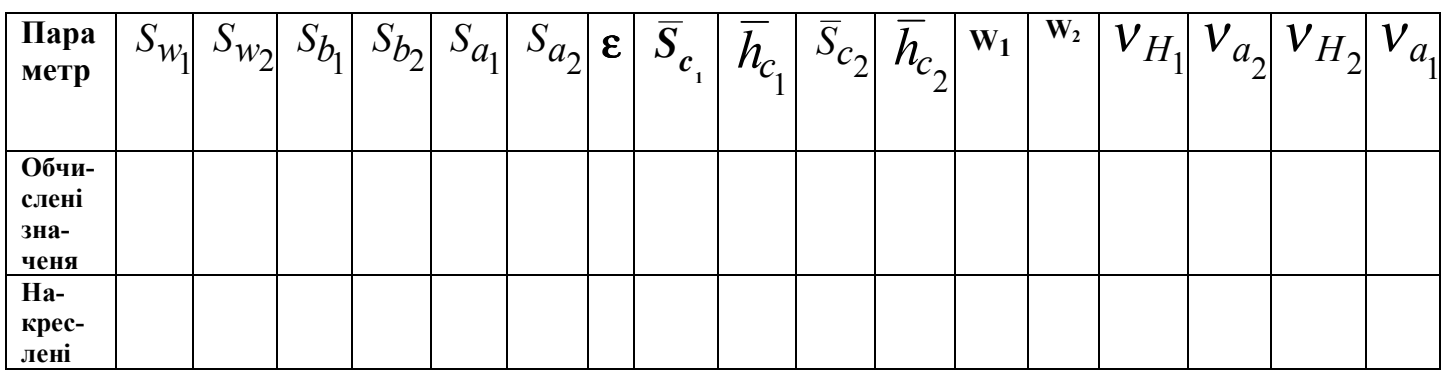

## **Контрольні питання**

- 1. Покажiть на кресленні та назовіть усі зображені окружності та дайте іх визначення.
- 2. Виведіть формулу товщини зуба по ділильній окружності.
- 3. Покажіть лінію зачеплення, длину зачеплення, зони одно та двохпарного зачеплення. Поясніть, що називається коефіцієнтом перекриття і який його зв'язок з активною частиною лінії зачеплення та побудованими зонами.
- 4. Покажіть радіуси кривизни евольвент на початку зачеплення, в полюсі та в кінцевій точці контакту.
- 5. Знайдiть на профілі зуба зони однопарного та двохпарного зачеплення.
- 6. Знайдіть на профілі зуба другого ( першого ) колеса точку контакту з заданою точкою першого ( другого ) колеса.
- 7. Які зміщення кожного з коліс, а також пари, вживані у Вашому проекті ? Які параметри коліс та зачеплення як змінюються у порівнянні з нульовим зачепленням ?
- 8. Яке зачеплення називається щільним ?
- 9. Що таке вихідний контур та які його параметри ? Що таке коефіцієнт зміщення ?
- 10.У якому випадку зуб підрізується інструментальною рейкою?
- 11. Виведіть формулу умови відсутності підрізування. Яка властивiсть евольвенти при цьому використовується ?
- 12. Поясніть зміст величини та знаку коєффіцієнта питомих ковзань.

## **ЗМІСТ**

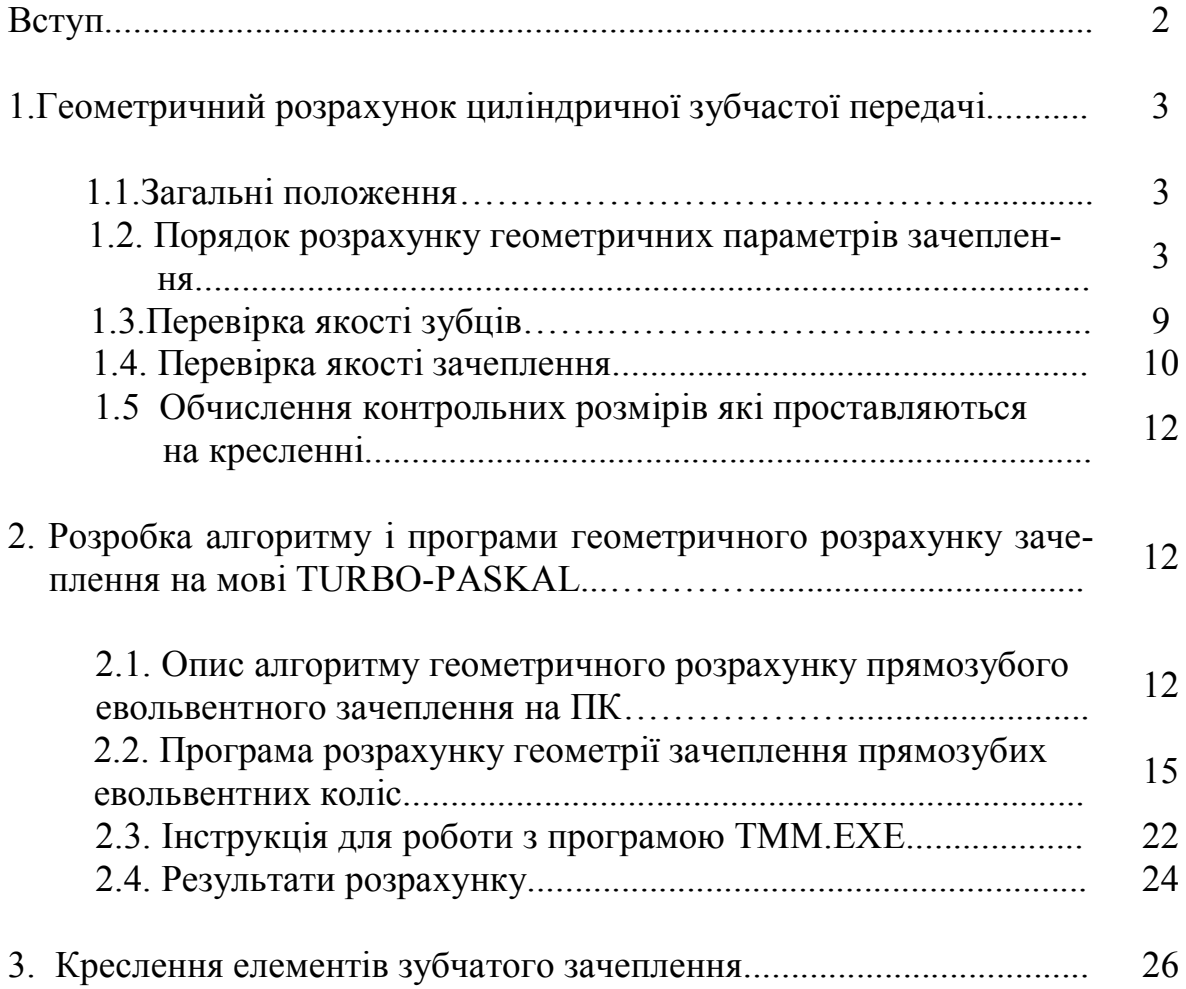

## ЛІТЕРАТУРА

- 1. Кореняко А.С. и др. Курсовое проектирование по теории механизмов и машин. -Киев: Высшая школа,1970. – 329 с.
- 2. Методичні вказівки до оформлення курсових проектів ( робіт ). - Донецьк: ДонДТУ, 2000 – 14с.
- 3. Довгаль С.І., Литвинов Б.Ю., Сбитнєв О.І. Персональные ЭВМ, Турбо Паскаль 6.0, объектное програмирование, локальные сети. - Киев: Информсистема сервис, 1993 – 426 с.

## **Автори**:

**Гордієнко Емілія Леонідівна** - ст. викладач ДонНТУ

**Кучер Валентина Семенівна** - кандидат технiчних наук, доцент ДАК

**Мазуренко Валерій Васильович** - кандидат технiчних наук, доцент ДонНТУ

Підготувала до видання українською мовою **Е. Л. Гордієнко.**